# **Top Rédaction !**

**Grandeur calculée = expression de calcul adaptée = calcul posé = résultat (NS + CS) + unité**

## **Top Maths !**

### *1 - Notation scientifique (NS)*

La notation scientifique correspond à la forme **a x 10<sup>n</sup>** avec 1 ≤ a < 10 et n entier. *Exemple*

Vitesse de la lumière : 300 000 000 m.s<sup>-1</sup>  $\rightarrow$  3 suivi de 8 zéros. Écriture :  $c = 3.00\,000\,000.10^8\,\text{m.s}^{-1}$ 

#### *2 - Les chiffres significatifs (CS)*

Le nombre de chiffres significatifs représente le nombre total de chiffres dans ce nombre. **Exemples** 

● 1,02 et 1,20 possèdent 3 CS. Attention ! Le 0 après 2 dans 1,20 compte comme 1 CS (au même titre que le 2 dans 1,02).

 $\bullet$  9 et 0,2 possèdent 1 CS. Attention ! 0,2 = 2 x 10<sup>-1</sup> ! Le 0 avant le 2 donne sa puissance de dix : 10<sup>-1</sup>

#### *3 - Arrondir un nombre*

La notation scientifique oblique à limiter le nombre de chiffres d'un nombre. *Exemples*

- 1,45 avec 2 CS donne 1,5, car, à partir de 5, on arrondit au chiffre directement supérieur.
- 1,42 avec 2 CS donne 1,4, car, en dessous de 5, on laisse le chiffre tel quel.

#### *4 - Conversion m → km appliquée à la vitesse de la lumière*

 $1 \text{ km} = 10^3 \text{ m}$  c = 300 000 000 m.s<sup>-1</sup> = 300 000 km.s<sup>-1</sup>

#### *5 - Conversion distance*

1 m =  $10^{-3}$  km = 0,001 km 1 km =  $10^3$  km =  $1000$  km

*6 - Conversion durée*  $1 h = 60 min = 3600 s$ 

 $1 s =$ 1 60 min = 1 3600 h

# 3600 nii 3600

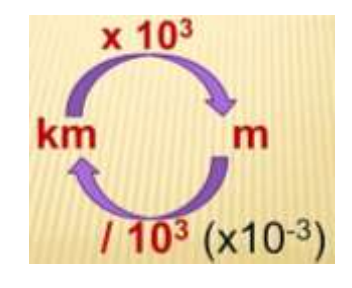

*7 - Sous-multiples du mètre* 1  $\mu$ m = 10<sup>-6</sup> m Les longueurs d'onde sont également exprimées en um avec 400 nm = 0,400 µm

#### *8 - Histogramme*

Graphique constitué par des rectangles côte à côte dont la hauteur est proportionnelle à la quantité à représenter.

#### *9 - Pourcentage*

Une valeur rapportée à un échantillon de 100 = pourcentage. *Exemple*

**1** personne sur **10** correspond à 10 personnes sur **100** soit **10** %  $Calculate{equ:} \frac{1}{10} \times 100 = 10\%$ 

#### *10 - Fraction*

Une valeur peut être représentée par un quotient ou fraction, le rapport d'un **numérateur** sur un **dénominateur**.

*Exemples*

 $\bullet$  **1** personne sur **3** correspond à  $\frac{1}{3}$ 

**• 25** personne sur **50** correspond à :  $\frac{25}{50} = \frac{25}{25 \text{ x}}$  $\frac{25}{25 \times 2} = \frac{1}{2}$  $\overline{\mathbf{c}}$ 

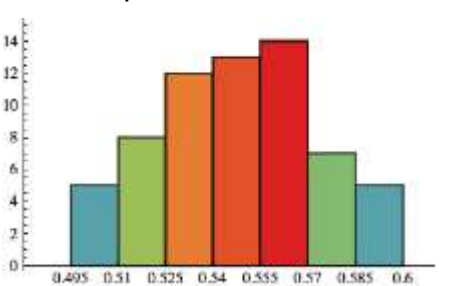

*12 - Conversion volume*

1 mL =  $10^{-3}$  L = 0,001 L  $1 L = 10<sup>3</sup>$  mL = 1000 mL

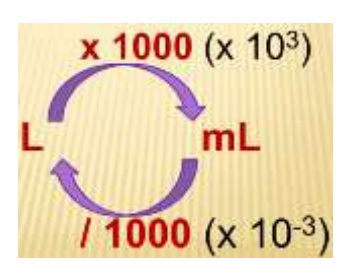

#### *13 – unités de volume et conversion*

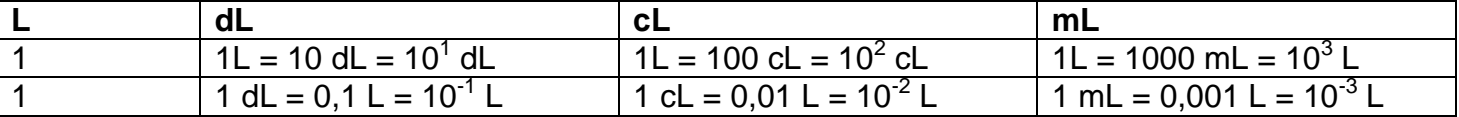

#### *14 - Déplacer une virgule dans un nombre*

Un déplacement de virgule de **1** rang vers la **droite** équivaut à multiplier par **10-1** Un déplacement de virgule de **1** rang vers la **gauche** équivaut à multiplier par **10<sup>1</sup>**

Tout déplacement de virgule de **n** rangs vers la **droite** équivaut à multiplier par **10-n** Tout déplacement de virgule de **n** rangs vers la **gauche** équivaut à multiplier par **10<sup>n</sup>**

La puissance de dix **diminue**

#### La puissance de dix **augmente**

#### *Exemples*

 $\bullet$  0, 075. 10<sup>-2</sup> = 7,5.10<sup>-4</sup>

Je déplace ma virgule de **2** rangs vers la **droite**, ma puissance passe de -2 à -4 (-2 **- 2** = -4).

 $\bullet$  0, 0075. 10<sup>2</sup> = 7,5.10<sup>-1</sup>

Je déplace ma virgule de **3** rangs vers la **droite**, ma puissance passe de 2 à -1 (2 **- 3** = -1).  $\bullet$  7500. 10<sup>-2</sup> = 7,5.10<sup>1</sup>

Je déplace ma virgule de **3** rangs vers la **gauche**, ma puissance passe de -2 à +1 (-2 **+ 3** = 1).  $\bullet$  75. 10<sup>-5</sup> = 7,5.10<sup>-4</sup>

Je déplace ma virgule de **1** rang vers la **gauche**, ma puissance passe de -5 à -4 (-5 **+ 1** = -4).

#### *15 - Utiliser Thalès en optique*

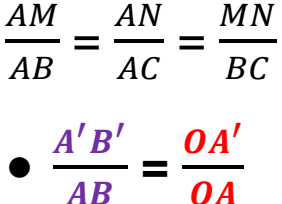

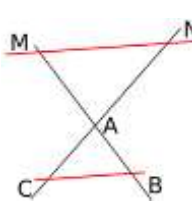

 $M_{i-1}$ 

 $t_{i-1}$ 

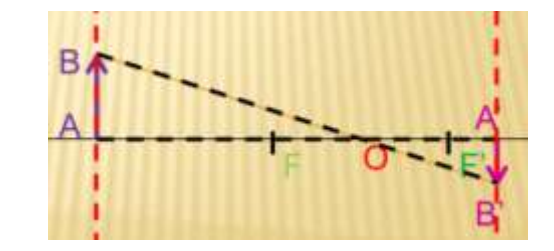

Mi

*16 - Comparer deux valeurs = effectuer leur quotient* Comparer deux valeurs consiste à effectuer leur rapport.

<u>numérateur</u>  $Q = \frac{10^a}{10^b} = 10^{(a-b)}$ **Quotient Q = dénominateur** 

En général, la valeur la plus **grande** est au numérateur

#### *17 - Notation de positions sur un enregistrement*

Pour 3 positions quelconques d'un enregistrement :

#### *18 – Vecteur vitesse*

Un vecteur vitesse est représenté par une flèche dont la longueur peut être imposée par une échelle et possède :

- une origine (point d'où part le vecteur) ;
- une longueur (proportionnelle à la norme ou valeur) ;
- une direction (tangente à la trajectoire) ;
- un sens (donné par la flèche).

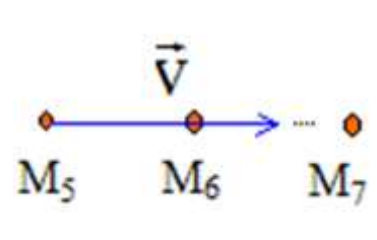

 $M_{i+1}$ 

ti+1

#### *19 - Grandeur algébrique*

Une grandeur algébrique peut prendre des valeurs positives ou négatives. Coordonnée selon z : - V k Le vecteur vitesse en sens opposé au vecteur unitaire  $\overrightarrow{k.}$ 

#### *20 - Échelle de représentation*

Notation : 1.0 cm  $\leftrightarrow$  a m.s<sup>-1</sup>

Pour calculer la longueur d'un vecteur de valeur V :  $\overrightarrow{I(V)} = \frac{norme \ du \ vector}{a}$ 

Exemple Échelle : 1,0 cm ↔ 5,0 m.s<sup>-1</sup>  $V = 10$  m.s<sup>-1</sup>

Le vecteur est représenté par une flèche de longueur  $\frac{10}{5,0}$  = 2,0 cm (2 CS)

#### *21 – Vecteur force*

Un vecteur force est représenté par une flèche dont la longueur peut être imposée par une échelle et possède :

- un point d'application (point où s'exerce la force) ;

- une longueur (proportionnelle à la norme ou valeur) ;
- une direction (axe de l'action) ;
- un sens (celui de l'action).

#### *22 – Grandeurs proportionnelles*

Deux grandeurs X et Y sont proportionnelles quand le rapport de l'une sur l'autre est égale à une constante a.

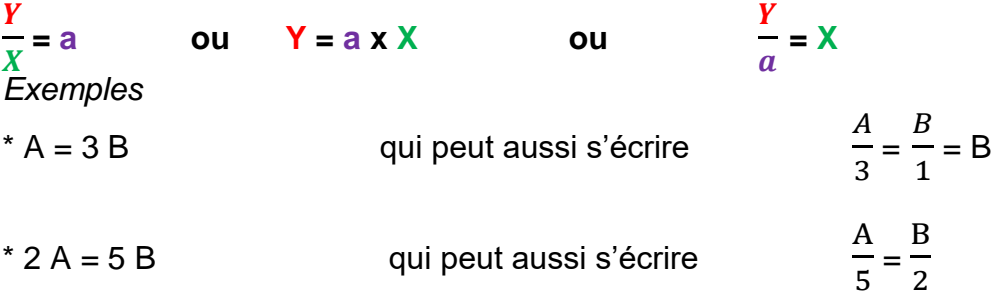

#### *23 - Correspondance et produit en croix*

● Une correspondance s'établit entre deux grandeurs sur deux niveaux avec une seule inconnue qu'un produit en croix permet de déterminer.

- $\overrightarrow{A}$  **A** correspond **a** : **A**  $\leftrightarrow$  a
- $\overrightarrow{A}$  **B** correspond **b** : **B**  $\leftrightarrow$  b

A et B sont des grandeurs de même nature, mais de valeurs différentes. De même pour a et b qui sont des grandeurs de nature différente de A et B.

#### **● Produit en croix A x b = B x a**

Transformer cette relation permet de déduire la grandeur inconnue en l'isolant. B x a

 $\overline{\mathbf{h}}$ 

Si A est l'inconnu :

Si un coefficient vaut 1, la relation est encore plus simple : **A x b = a**

#### *Exemple*

Un échantillon de masse **m** contient **N** entités Un échantillon de masse **mentité** contient **1** entité

**Relations pour calculer m pour pour calculer N**  $m = N x m_{\text{entité}}$   $N = \frac{m}{\text{mentité}}$ 

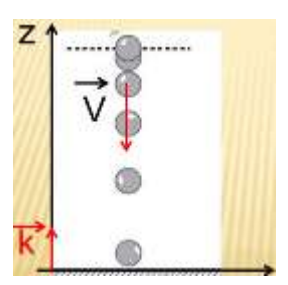

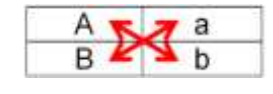

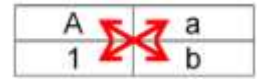

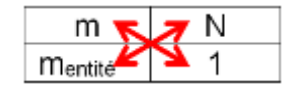

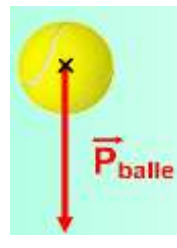

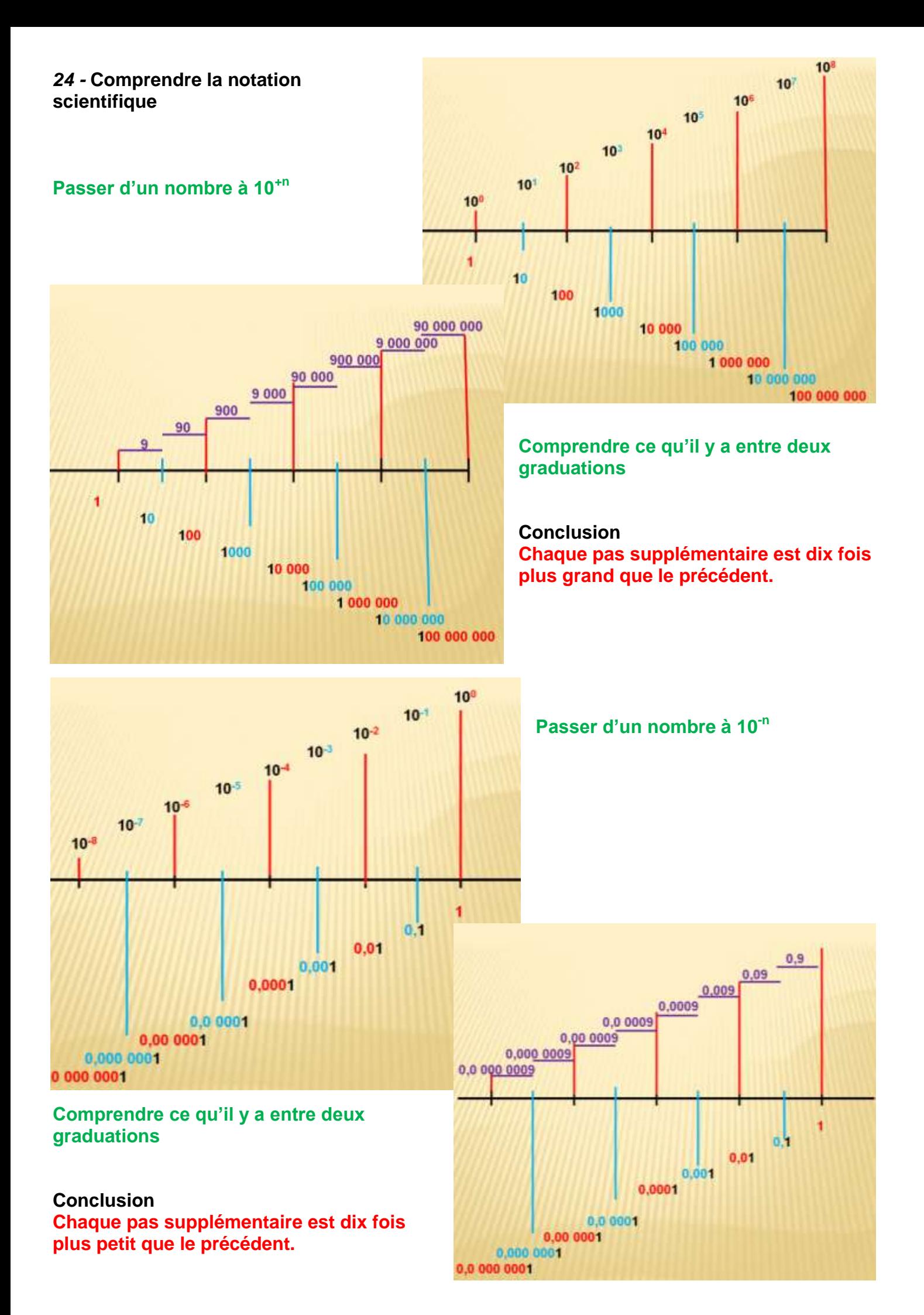